6 19 1

IC  $\mathcal{L}$ 

 $\S$  1  $\ldots$ 

 $10 \hspace{14pt} 1 \hspace{14pt} 1$  $3+5=$ 

 $3 \t 3$  $8$ 

ということです。至極当たり前のことを書いているので逆にわかりにくいかもしれません…。すみ  $\begin{array}{llll} \text{ON} & \text{OFF} & \text{1} & 0 \end{array}$  $3$ 

 $\begin{array}{ccccccc} 2 & 1 & 0 & 1 & 2 \end{array}$  $\overline{4}$  0  $\overline{8}$  0  $\cdots$   $\overline{2}^n$  0  $\cdots$ 6  $4+2$ 

 $4 =1$  $2 =1$ 1  $=0$  $(6)<sub>10</sub> = (110)<sub>2</sub>$  $(6)_{10}$  6  $10$  6

 $6 \t\t 110 \t\t 2 \t\t 110$ 

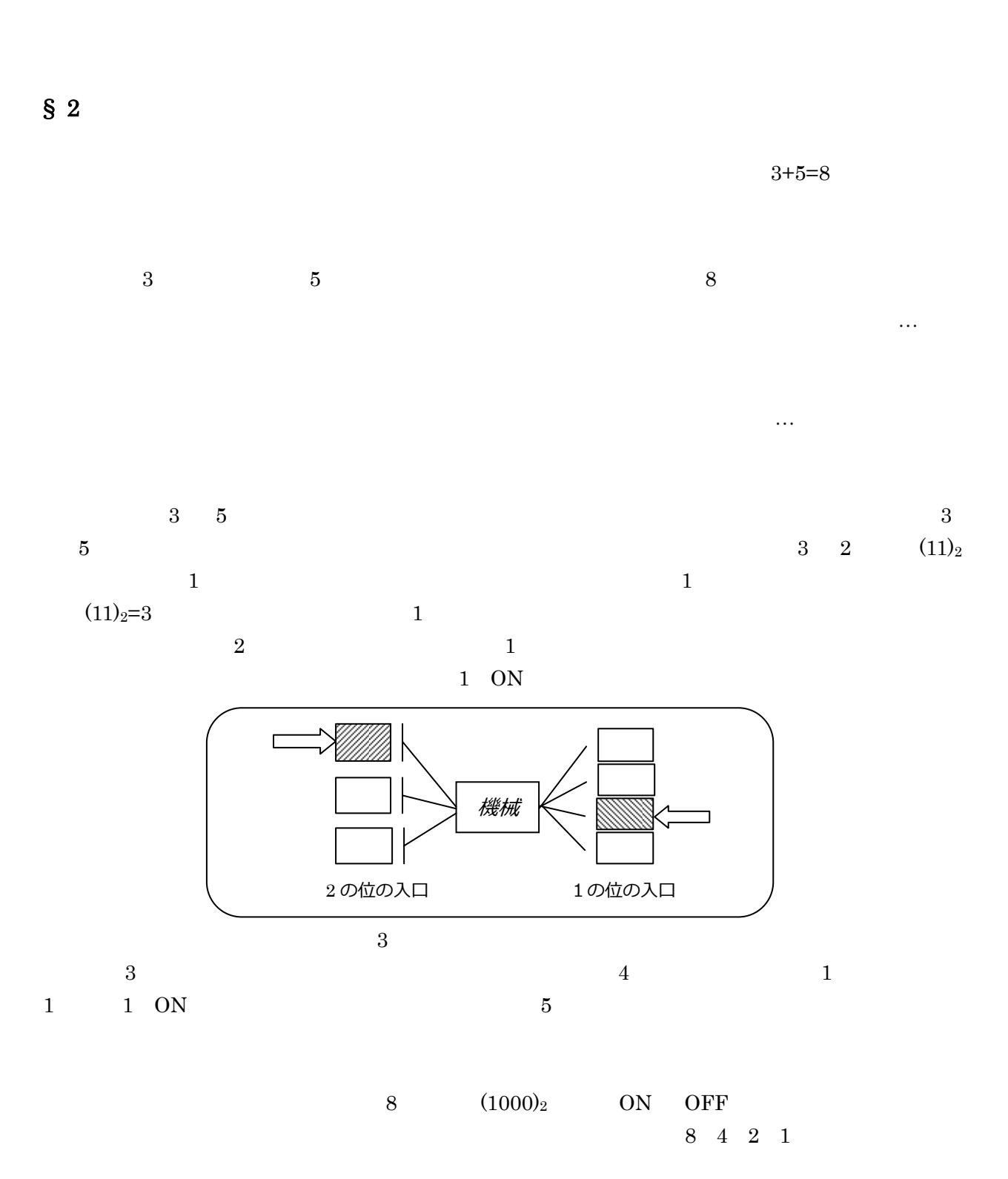

 $1 \quad 0$ 

2

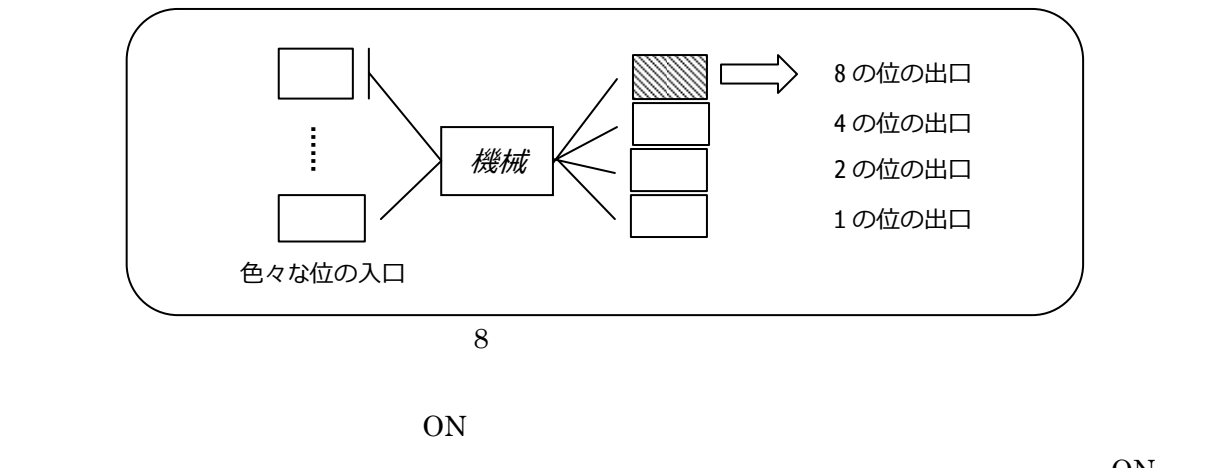

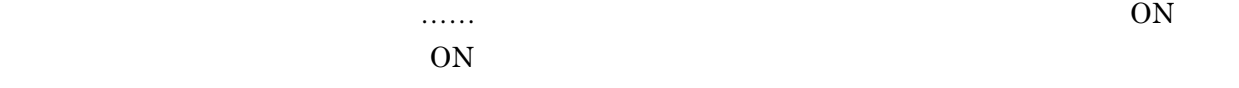

§ 3

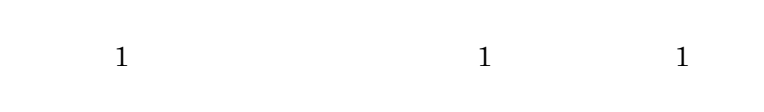

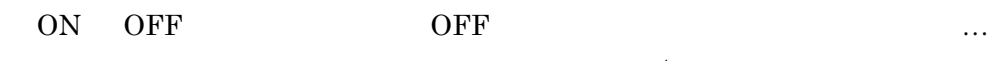

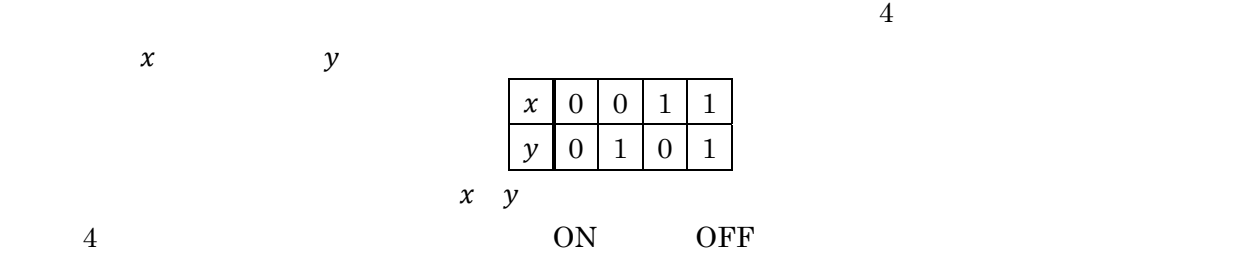

$$
x \quad y \qquad \text{ON} \quad =1 \qquad \text{ON} \quad =1
$$

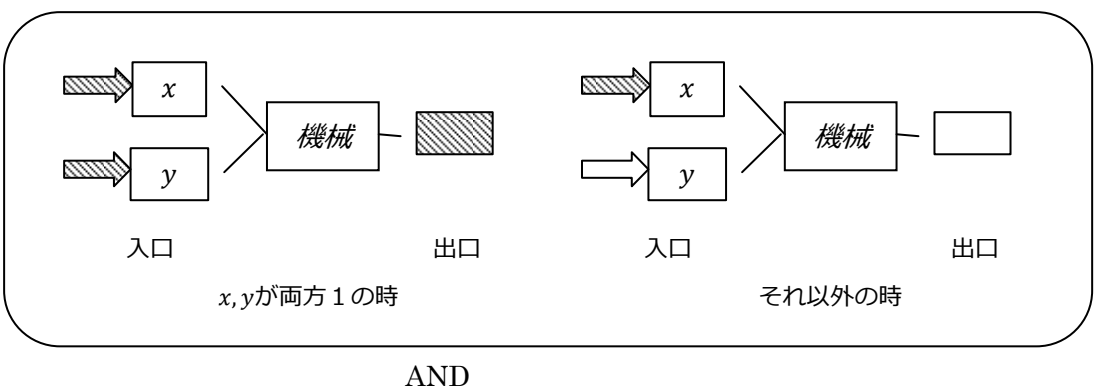

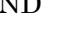

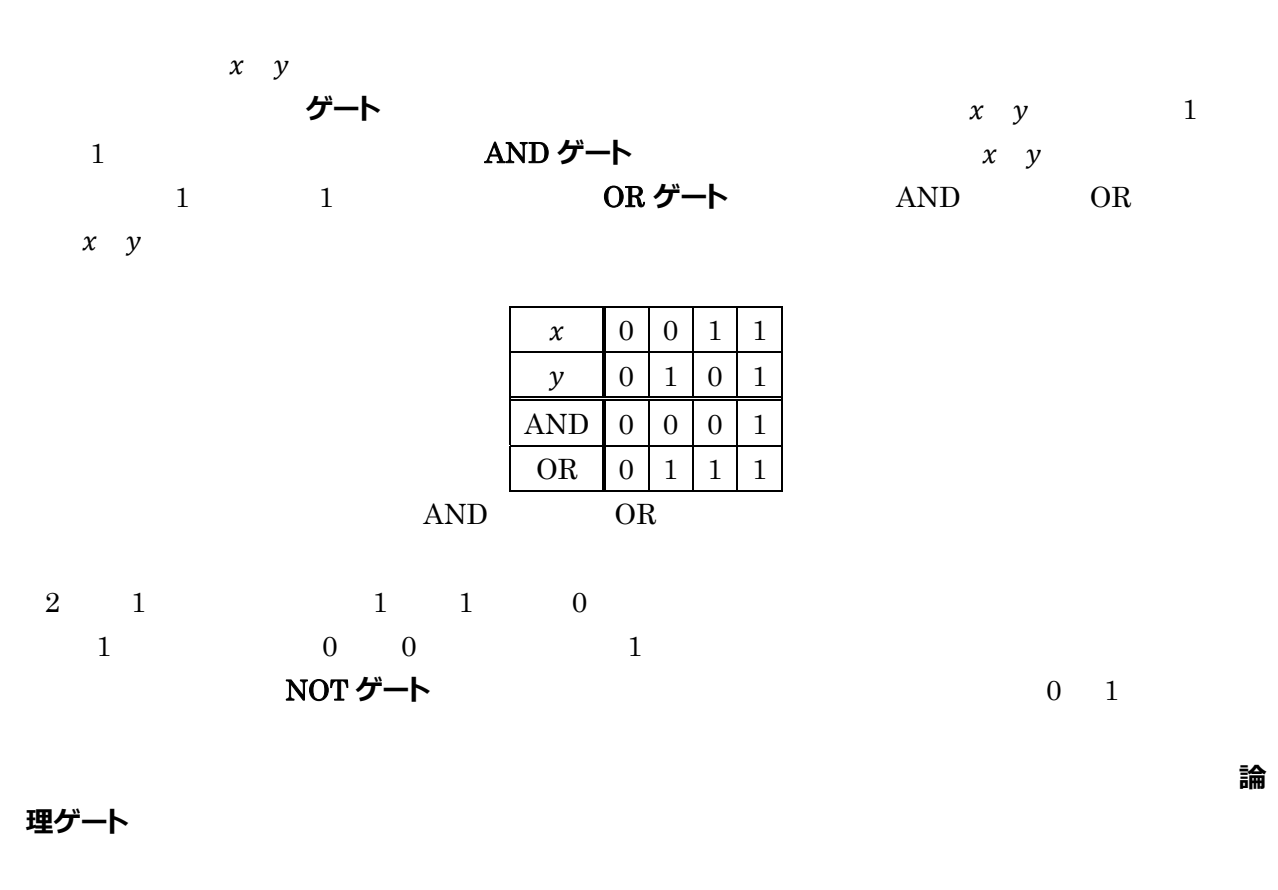

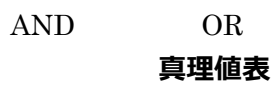

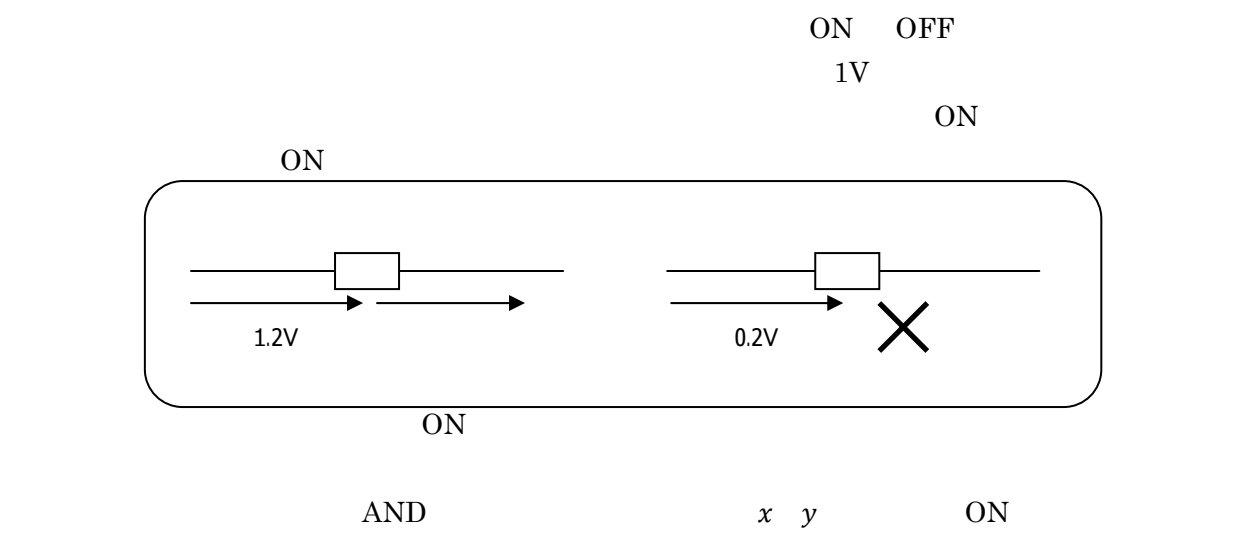

 $AND$ 

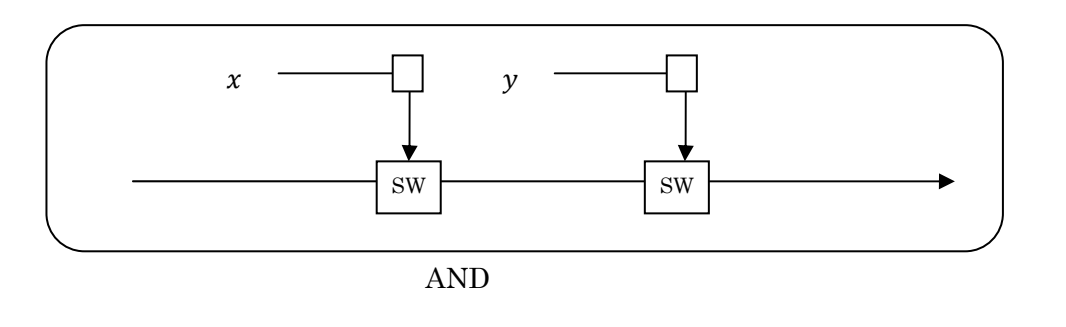

 $x$   $y$  ON  $0$ い矢印)に電流が流れ、左からの ON 情報が右から出力されることになります。並列にすれば OR

## $\S$  4

 $\begin{array}{lllll} x & y & & \mathrm{AND} & & x & y \\ \end{array}$  $\begin{array}{ccc} 0 & 1 & \quad x & \text{NOT} \end{array}$  NOT  $\begin{array}{c} x \\ y \end{array}$  $\begin{array}{llllll} \text{AND} & \text{NOT} & \text{OR} & \text{Simplies} \end{array}$  $f(x) = x^2$  x  $\text{AND}( x, y)$   $x y$  1 1 0 0  $\text{AND}(x, y) = x \cdot y$  $NOT$   $1$  0  $\label{eq:2.1} \text{NOT}(x)=\overline{x} \qquad \qquad x \quad 0 \qquad 1$   $\label{eq:2.1} x \quad 0 \qquad \overline{x} \quad 1 \qquad \qquad x+\overline{x}=1 \qquad x\cdot \overline{x}=0$  $x + \overline{x} = 1$   $x \cdot \overline{x} = 0$ フール代数  $(p.161)$ NAND NOR XOR  $x$  $\overline{NOT}$ 

 $\begin{array}{lll} \text{NAND(}\ x,y\ )\text{=NOT(} \ \text{AND(}\ x,y\ ) \ ) \qquad \qquad \text{XOR} \end{array}$  $\begin{array}{c} \therefore \\ x \quad y \quad 1 \quad 1 \end{array}$  1 1 BQ  $x y$  1

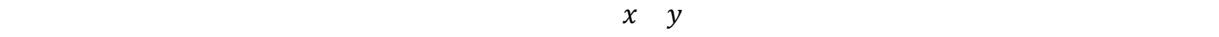

 $\rm p162$ 

にその絵が、この絵が面倒なんです。

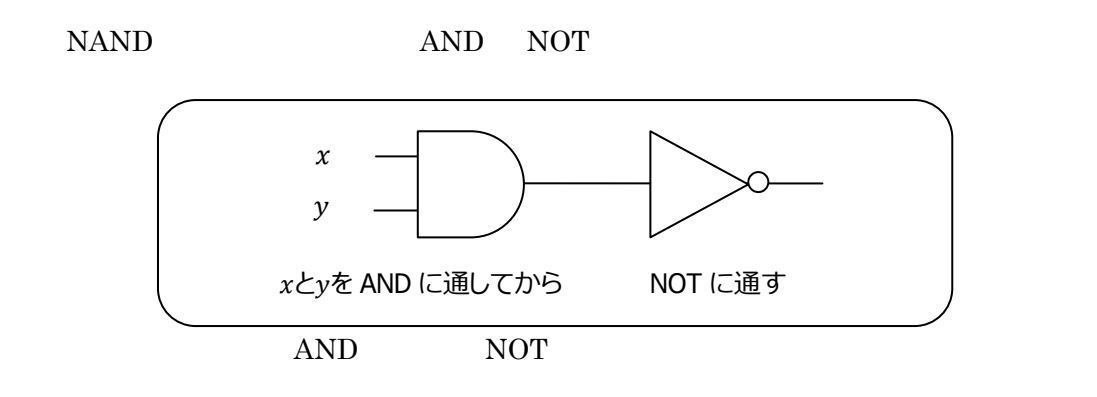

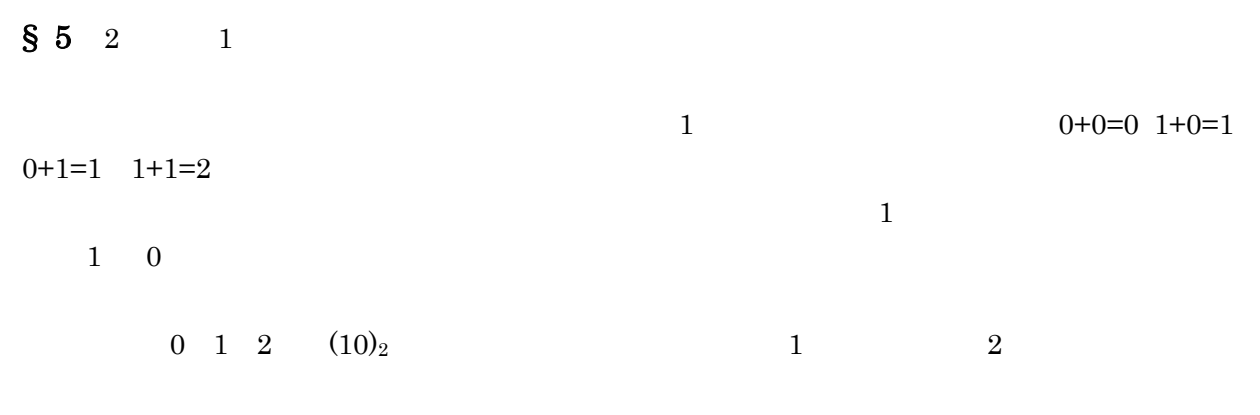

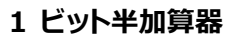

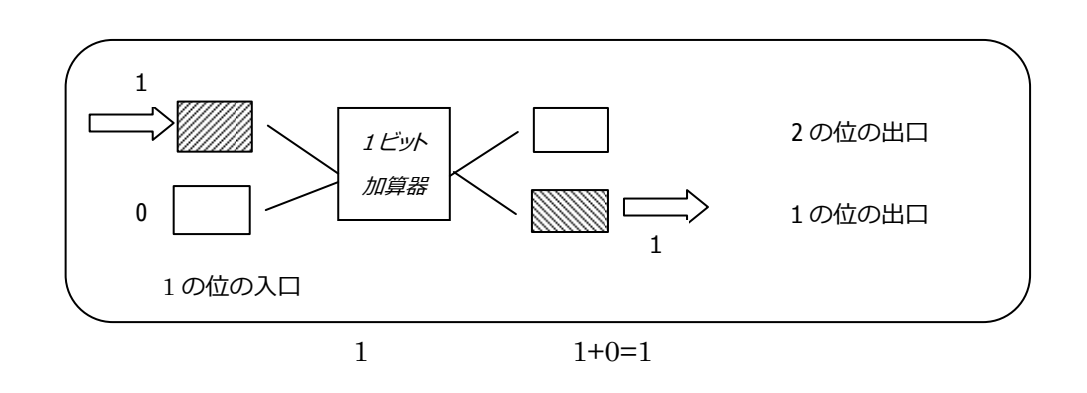

 $1$ 

 $\rm{IC}$ 

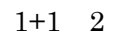

 $§ 6 1$ 

 $4$  $+1$  $1+0+0=1 \quad 0+1+0=1 \quad 0+0+1=1 \quad 1+1+0=2 \quad 0+1+1=2 \quad 1+0+1=2 \quad 1+1+1=3 \qquad 7$  $2$ 

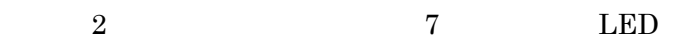

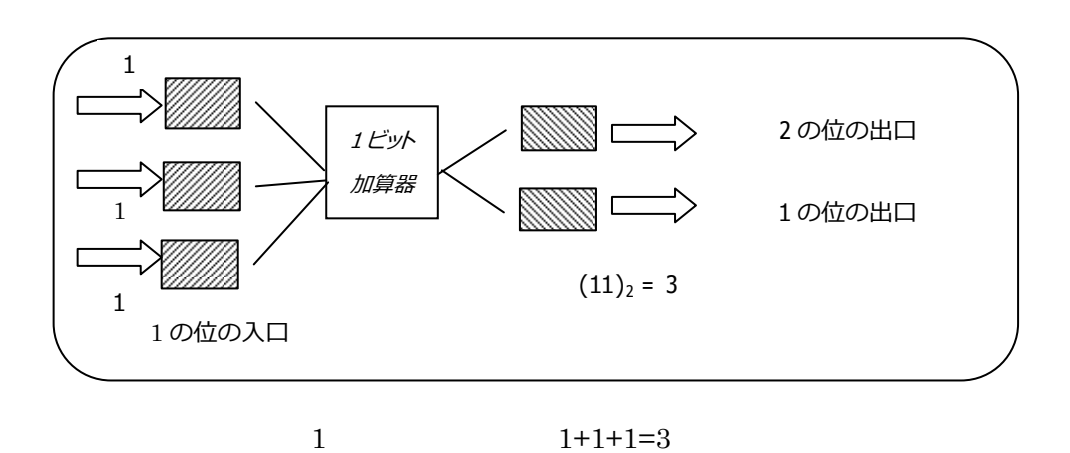

§ 7